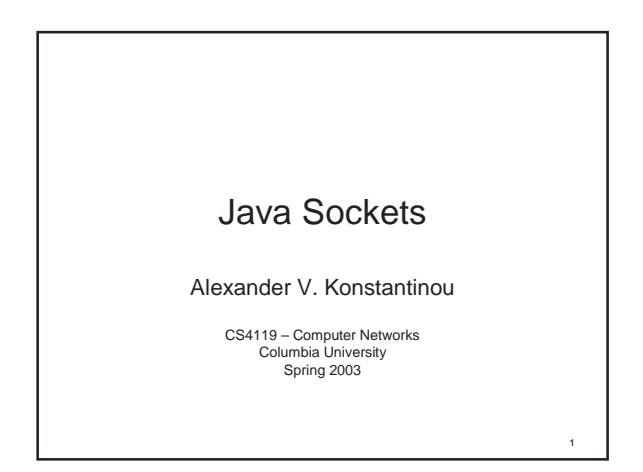

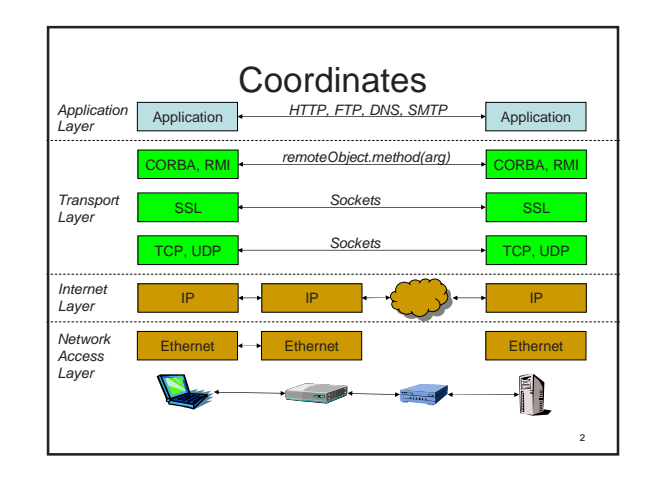

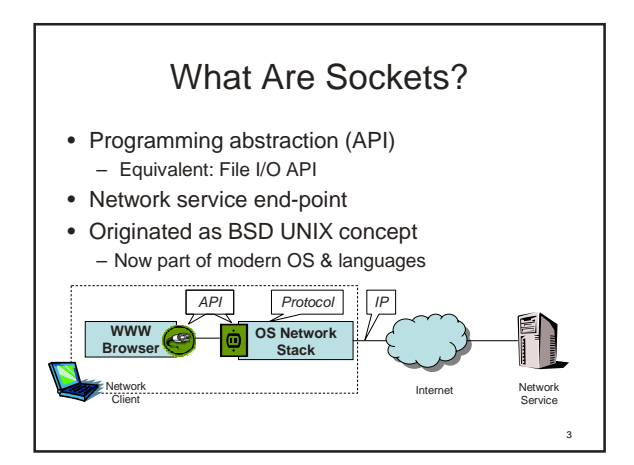

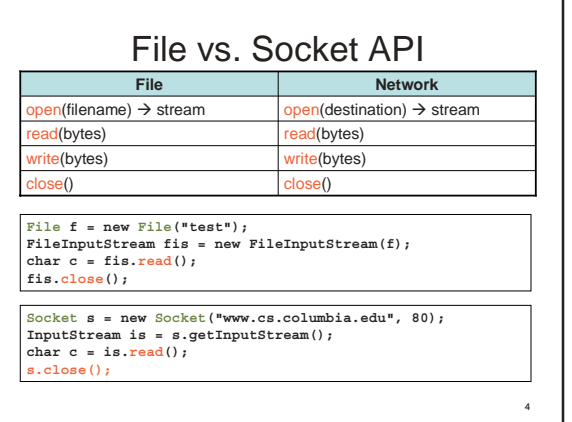

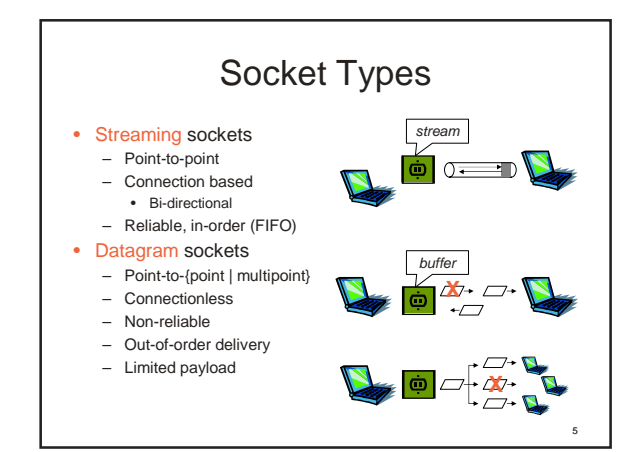

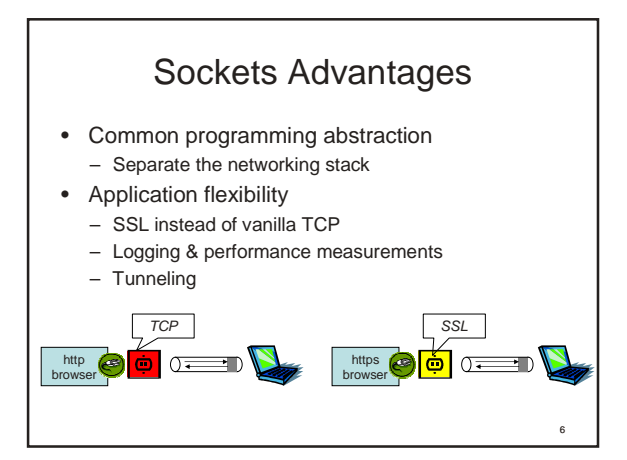

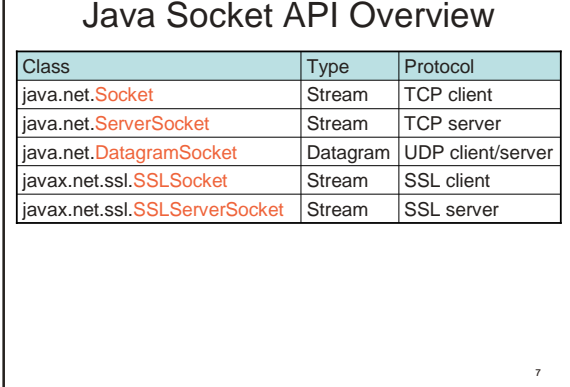

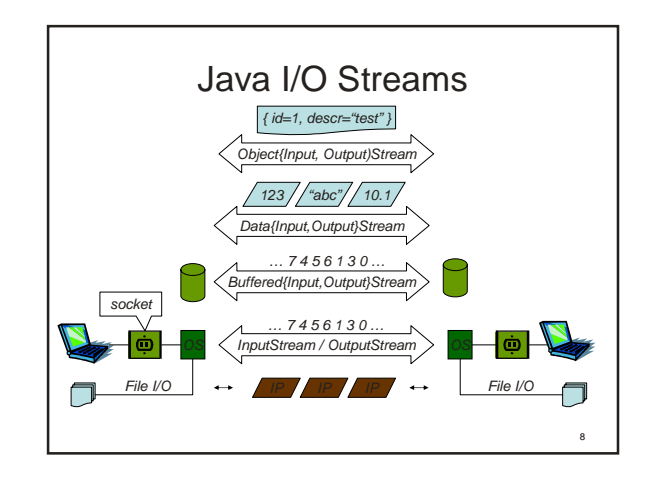

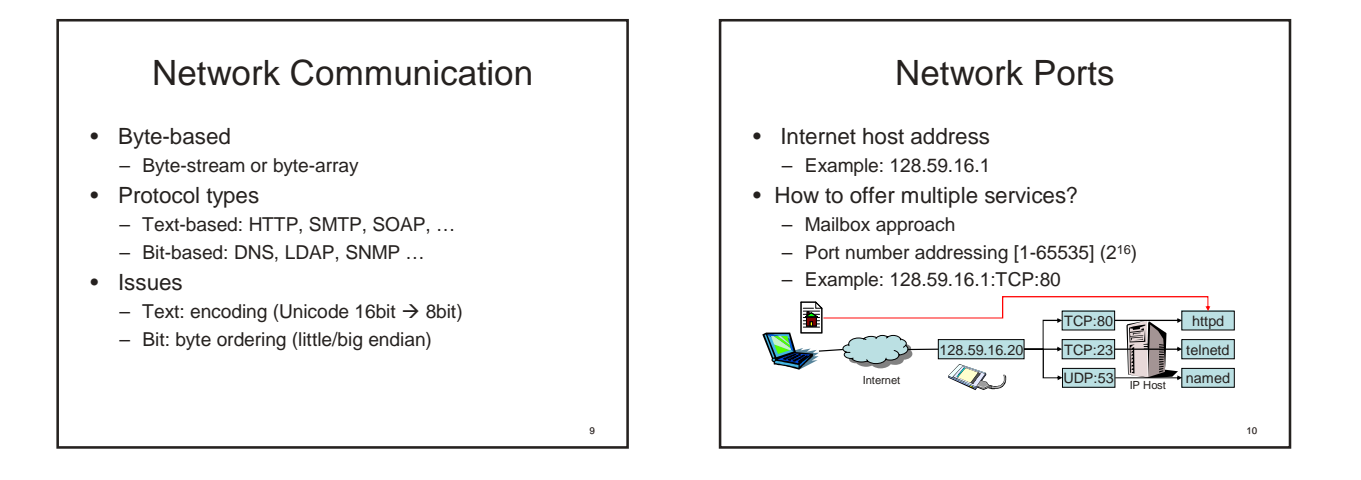

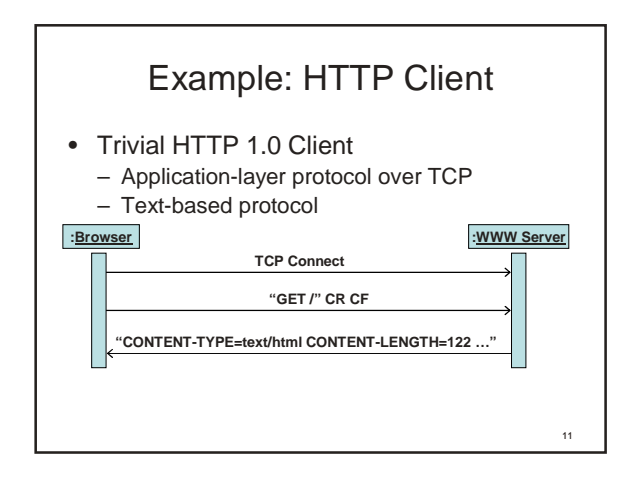

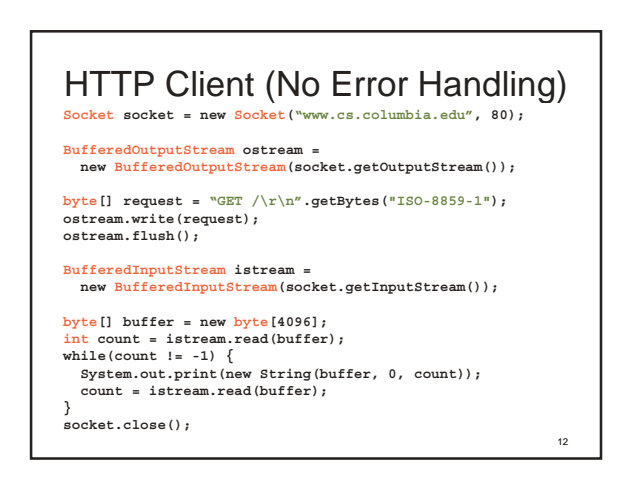

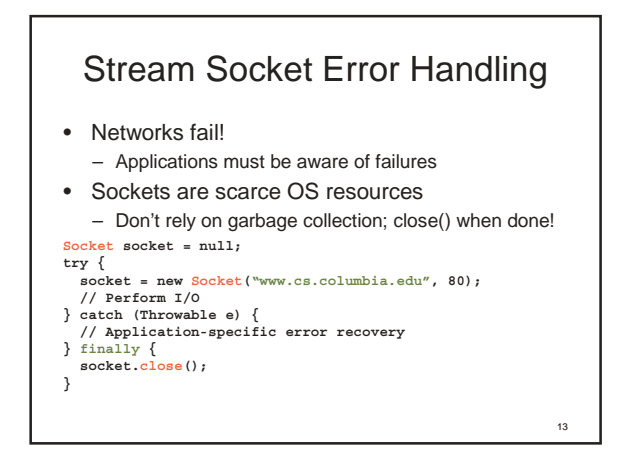

Threaded Server Pattern

**}**

**} } }**

**public** class Handler

**public void run() { try {**

**ServerSocket server = new ServerSocket(80); while(isActive) {**  $Socket$  socket **server.accept(); Handler handler = new Handler(socket); handler.start();**

**}**

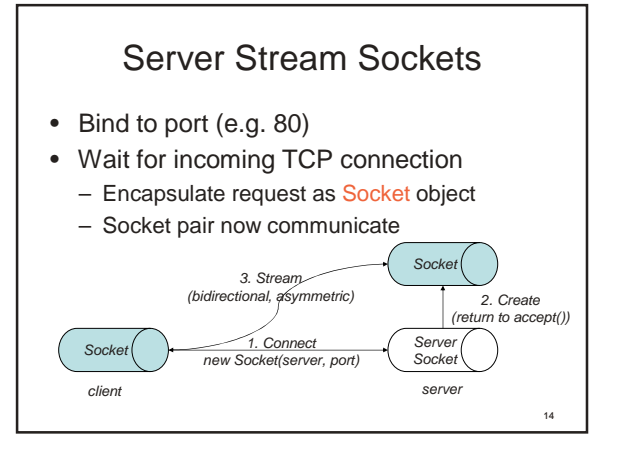

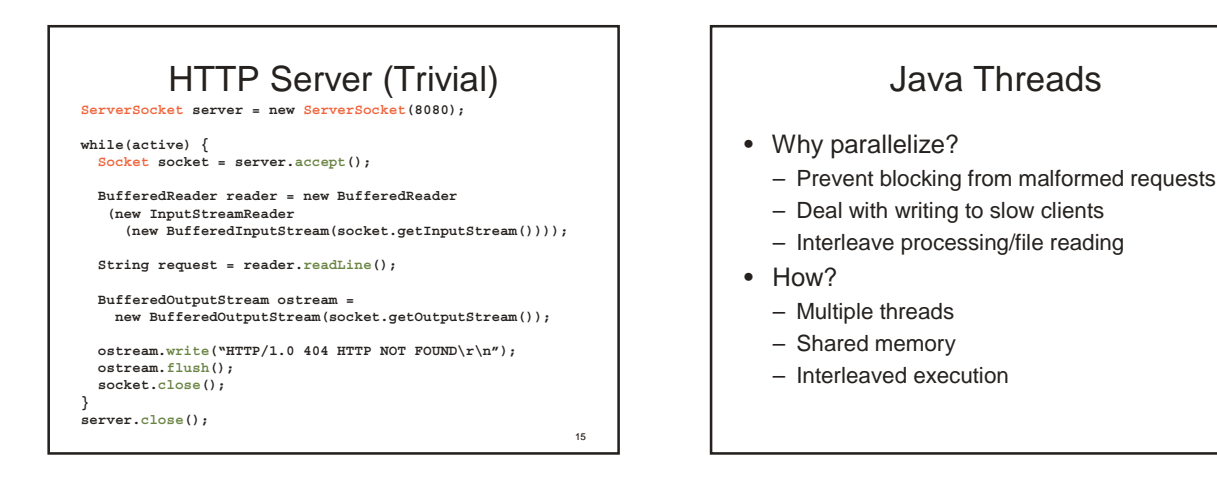

**extends Thread {**

**protected final Socket socket; public Handler(Socket socket) { this.socket = socket;**

> **// Protocol Impl. } finally { socket.close();**

> > 17

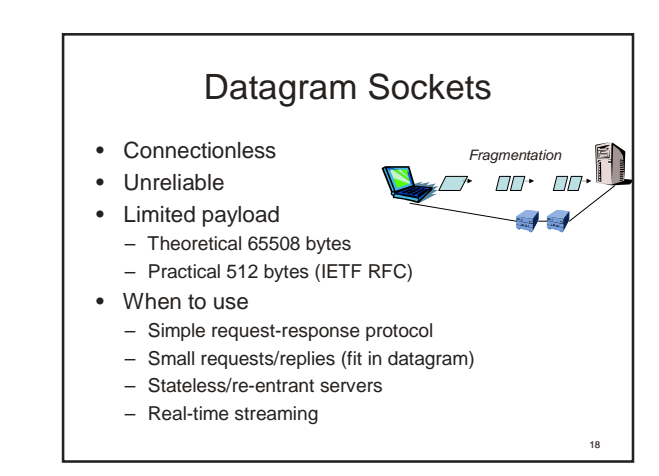

16

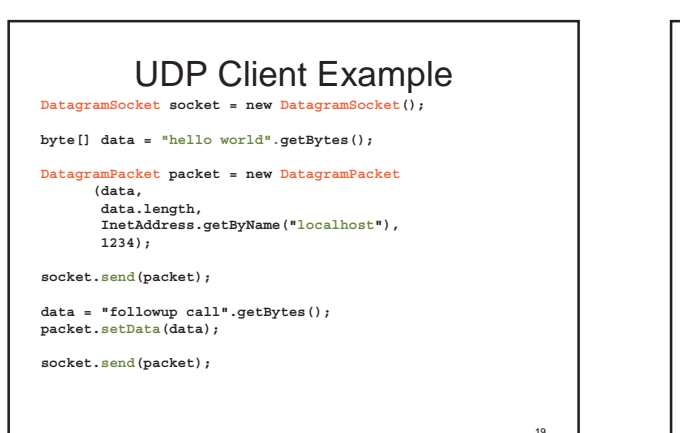

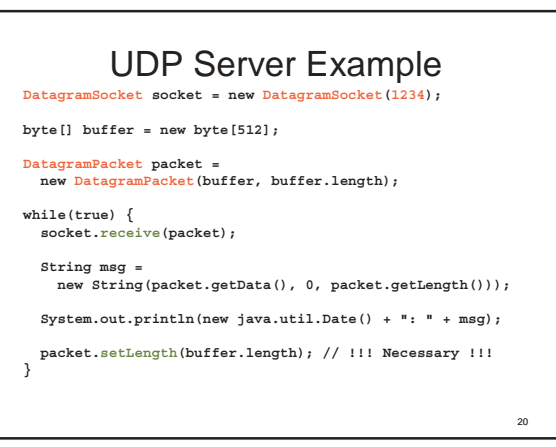

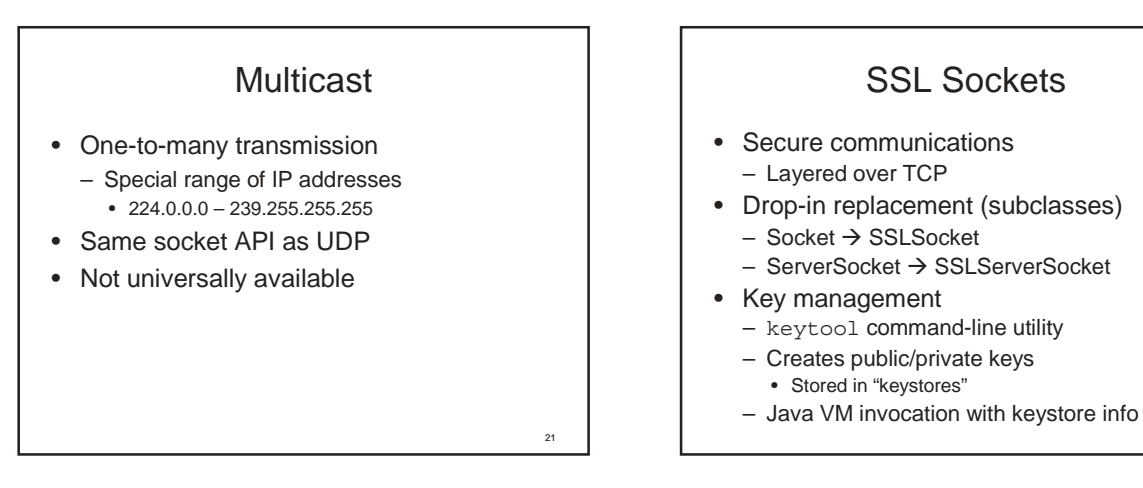

23

## Non-Blocking Java I/O

- Thread scaling issues
	- E.g. HTTP server with 1000s connections
- JDK 1.4 introduced non-blocking I/O
	- Perform all processing in one thread
	- java.nio.\* package

## Socket FAQs

- Wrong host/port/protocol
	- E.g "localhost", "127.0.0.1", "www" vs. "www.foo.com"
- Ignoring I/O exceptions
- Streams:
	- flush() when done
		- use buffered reader/stream
	- close connections when done
- Datagrams
	- packet.setLength() before reuse
	- Test in lossy environment

 $22$ 

## Socket FAQs (2)

• Wait-forever

- Use Socket.setSoTimeout() – Catch InterruptedIOException
- Byte-alignment issues – Network byte order
- Security restrictions (applets)
- Unix restricts non-root servers to ports >1024

25

Advanced Issues

- Thread pools
	- Resource management
- Binding to specific interfaces
	- Binding to a specific interface (security)
- Swing applications
	- Swing is single threaded
	- Network operations in non-Swing thread

26

– Use SwingUtilities.invokeLater()